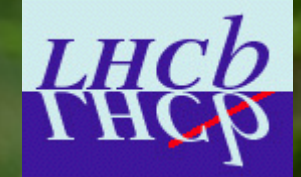

# **LHCb Experience with Parallel Processing And Virtualization**

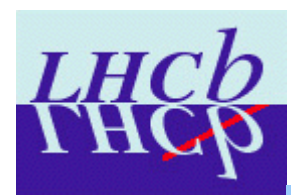

## **Some LHCb background**

#### Event sizes

- ◆ Raw data:  $35kB$  60k events / file
- ◆ Reconstructed data (DST): 70kB (300kB with MC)
- MicroDST: 5kB

#### Event samples

- Raw data / year:  $2.10^{10}$
- Events / physics analysis stream: 0.1 to 10 million

#### Processing time

- $\bullet$  Full reconstruction and stripping:  $\sim$  1s / event
- After stripping, no more reconstruction needed, user provided with B decay candidates, "only" tighter selection required to suppress background,  $\sim$ 10 ms / event or less
- MC production, full detector simulation: ~100s / event
- ◆ Toy MC studies: ?

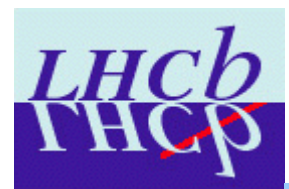

## **Analysis Pattern**

- For developing a selection / analysis algorithm, fast turnaround on reasonable amount of data is important
	- Standard batch queues, e.g. lxplus, queuing issue, requires additional step to merge output from different jobs
	- Grid jobs, e.g. using Ganga, merging ok, however large overhead to get results, 80% success rate, additional bookeeping of failed jobs !
	- ◆ Quick interactive running most effective
- For final running on full data set, waiting time less important, however, the smaller the number of individual jobs, the smaller the number of potential problems, less bookkeeping issues.
	- Waiting half of day for final result, not a problem
	- Getting feedback after 5 minutes if something is wrong, forgotten, etc., makes all the difference.

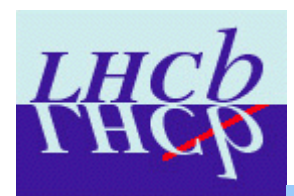

- LHCb: Job configuration and starting done with python
- Many people also use python scripts for handling the event loop
	- ◆ simple processing, steering of C++ algorithms and tools from python using dictionaries
- Some people in LHCb started about 1 year ago with the help from Pere Mato to use the processing python module to run one GaudiPython script on multicore machines in parallel.

<http://pyprocessing.berlios.de/>

Very simple to use, almost no change to normal scripts:

```
class MyTask(Task):
```

```
def process(self, file) : contains event loop, reco/analysis steps
task = MyTask()
```

```
wmqr = WorkManaqer(ncpus = 8)
```

```
wmgr.process(task,files) # splitting per file
```

```
myHistograms = task.output # automatically merged
```
- 
- 

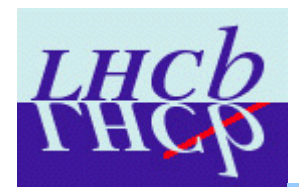

#### **Examples**

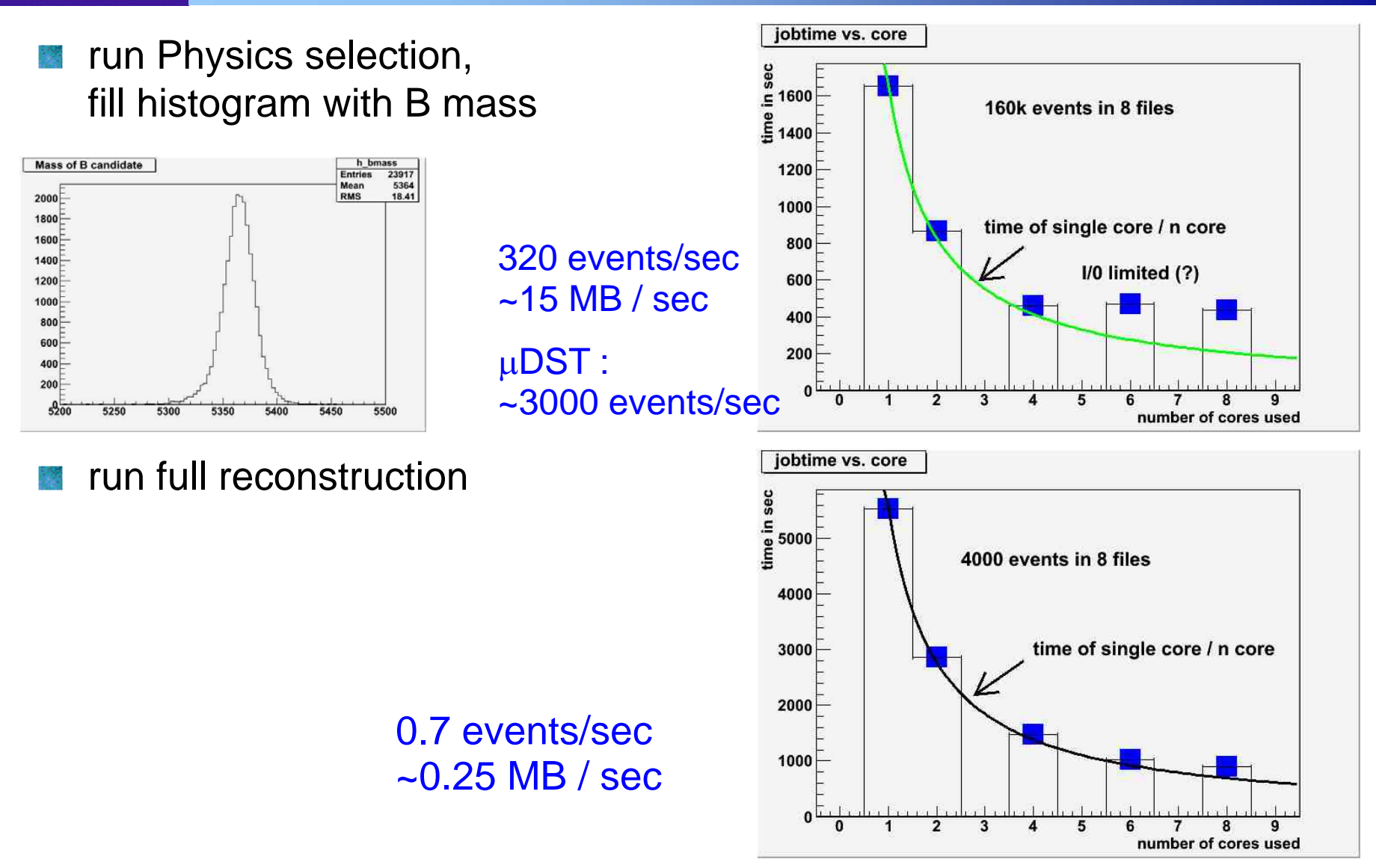

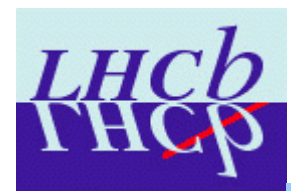

### **Virtual Machines**

- These days, private desktop / laptops are as powerful as machines in a computer centre
	- My latest "laptop", i7-750, 4 cores, 3Ghz each, 6GB memory, 1TB disk space
	- LHCb software, ~5GB, ~1M events < 100GB, local storage not a problem (Default AFS user space 50MB !)
- LHCb had for a long time the policy to also provide software + binaries on Windows, mainly for debugging, superior Visual studio. Recently added Mac OS
	- Allows, for example, very efficient running of the event display, however, integration with Grid, Castor, etc. problematic
- For linux, only slc flavours supported, but many private laptops run Ubuntu, OpenSuse, Fedora, …
- CERN VM is a ideal way to run LHCb software also on these machines.

O(10-20) people are using it in LHCb, Windows/Mac/Linux expect more people in future

Thomas Ruf

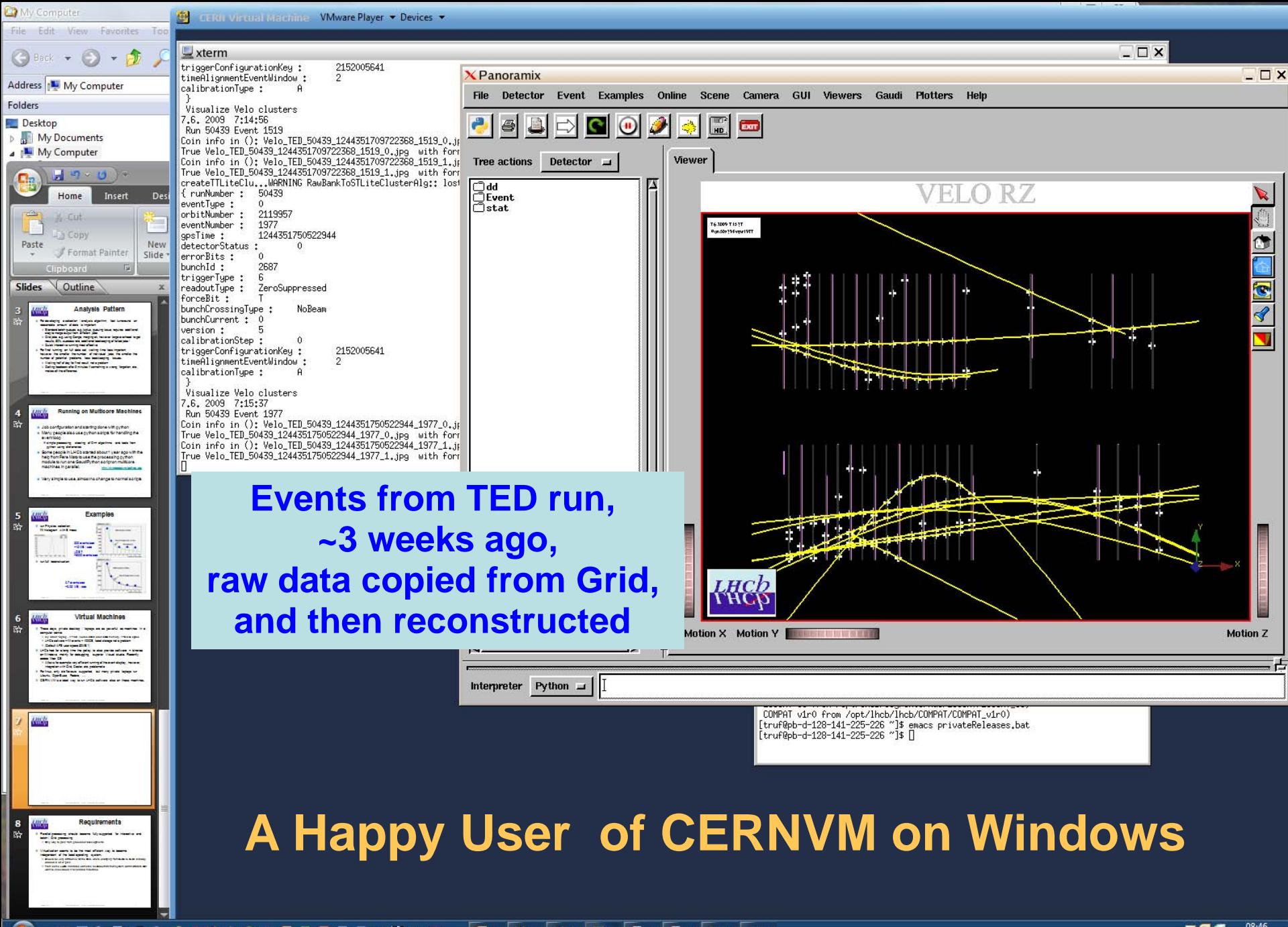

□日も動きさき10多0多◎◎◎◎◎●☆米内の **BLUCUDECELENAVOC** Thomas Ruf LHCb experience with parallel processing and virtualization 7 and virtualization 7 and virtualization 7 and virtualization 7 and virtualization 7 and virtualization 7 and virtualization 7 and virtualization 7 an

**BIGIT** < 编码 令 Wednesday  $\mathbb{R}^d$ 

## **Requirements**

- Parallel processing should become fully supported for interactive and batch / Grid processing
	- Only way to gain from processor developments
- Virtualization seems to be the most efficient way to become independent of the local operating system.
	- Should be very attractive for the Grid, where changing from SLC3 to SLC4 already caused a lot of pain
	- From some LHCb institutes came the feedback that their system administrators don't want to know about it for shared machines.